SAP ABAP table TBKK80B {Account Type - Condition Area (old)}

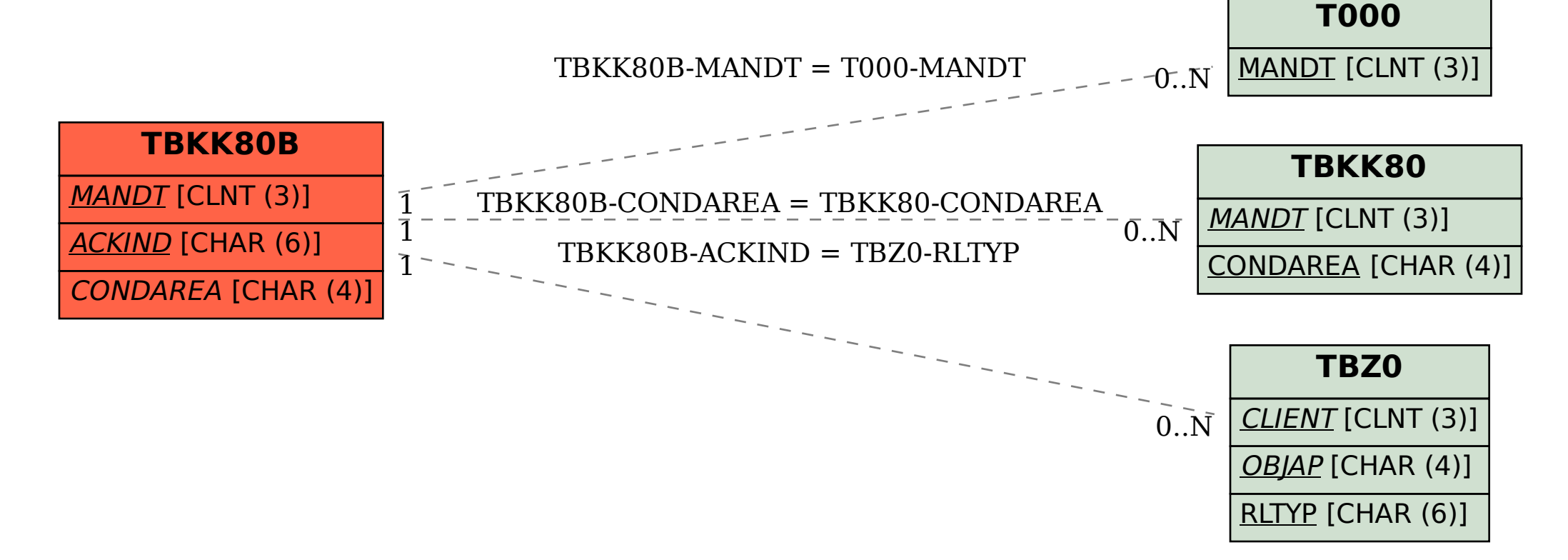